## **පරිගණක භාවිතෙ න් ඉද රිප ්Presentation) පිළි ඳ එක දින වැ**

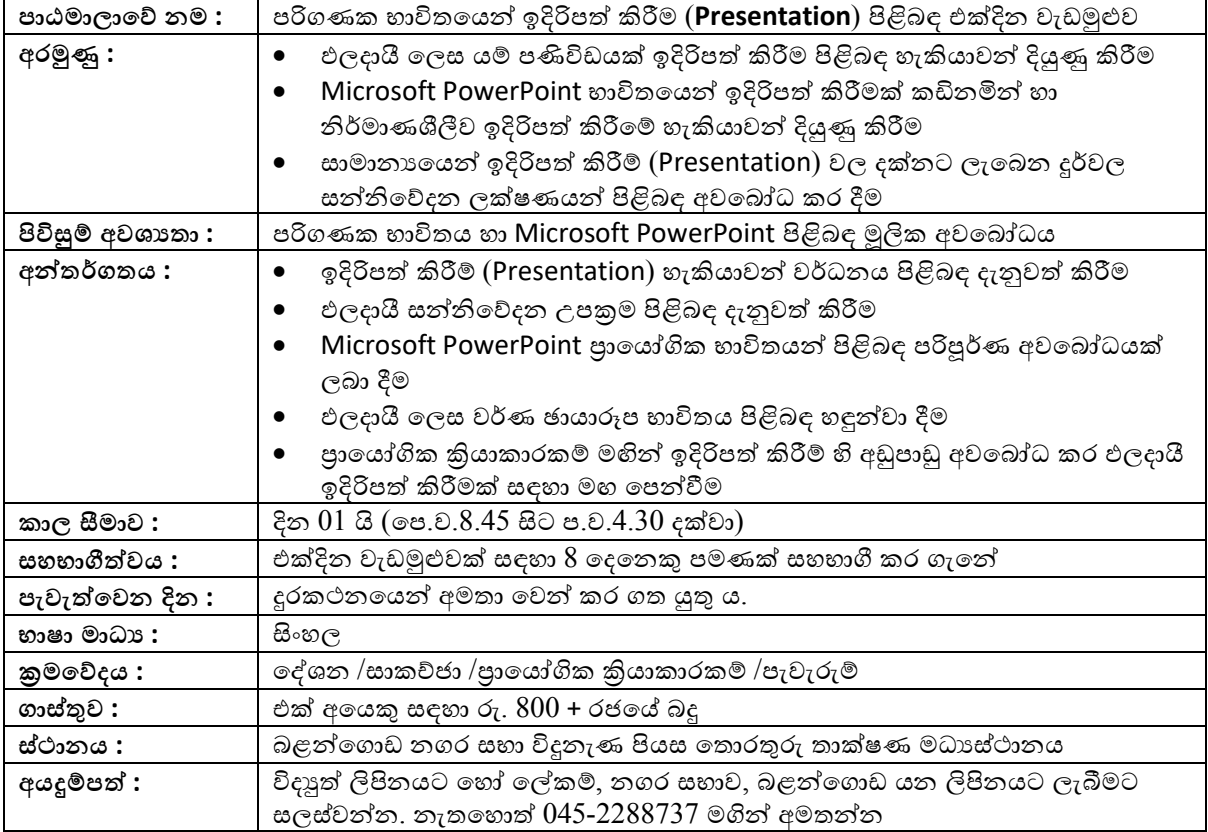